**Adobe Photoshop 2021 (Version 22.5.1) Free Download [2022-Latest]**

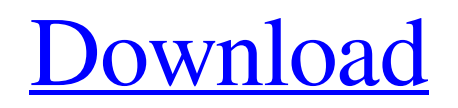

You can use the Adobe Photoshop Darkroom tutorial, as well as the Photoshop CS tutorials. These tutorials work with CS2, CS3, CS4, CS5, CS6, CS7, CS8, CS9, CS10 and CC. The darkroom is the Photoshop CS4 and later tutorial application, and the tutorial is a series of chapters explaining how to work with and alter a selected image. Why you should use Photoshop If

you want to work with image manipulation, Photoshop is the program to use. Not only does it have some of the more sophisticated features of other photo editing programs like Photoshop Elements and Paint Shop Pro, but it also provides you with a more integrated production environment. If you're not used to using a proprietary software package, Photoshop may seem daunting at first. Fortunately, learning Photoshop's features is

just a matter of learning some basic steps and getting the hang of the program. In addition to the standard features of a photo editing program (see the "Features of Photoshop" sidebar, earlier in this chapter), you gain more power and flexibility working with layers and smart objects. The layer system works like a piece of paper with cutouts on it. You can move, rotate, and even erase the outer cutout so the image appears to be cut in half

and looks nice and clean. Photoshop is a powerful tool for retouching and manipulating images. It offers an array of features for adding filters, color and grayscale corrections, and more. In addition, Photoshop can do some things that a regular image-editing program can't. You can even use Photoshop to build off an already-edited image and then make an entirely new image based on the original. For example, you can use the liquefy

feature to set up layer masks that you can use to edit the image. Other editing functions such as drawing, tracing, and selection create the new image. In addition, you can have multiple images on a single page, such as a group of photos and text, or an image and an audio slideshow. Photoshop is one of the most powerful pieces of software available to you as a graphic designer. It enables you to implement techniques you've learned in other programs and

gives you access to thousands of images online. It even lets you combine images to create a graphic that features different photos, patterns, and illustrations. If you have an eye for design and the patience to learn the basics, Photoshop is a great tool for you to use

**Adobe Photoshop 2021 (Version 22.5.1) Crack Activation 2022**

## Adobe Photoshop Elements 10: Full Review You can compare it to Windows Photo Viewer

because it uses the Explorer file browser instead of a Photoshopspecific interface. Photoshop Elements 10 is part of the Adobe Creative Cloud collection. It is not the most powerful program but it has a rich feature set, including an amazing selection of editing tools and a variety of special effects such as HDR, Lens Correction and Smart Objects. Also, everything is done by drag and drop, making the workflow easy and intuitive. Below you'll

find our exclusive Adobe Photoshop Elements 10 Review. We will go over all the top features that make Photoshop Elements worth the cost and much more. Adobe Photoshop Elements Overview You can share files with friends, family and colleagues through cloud storage like OneDrive, Google Drive, and Dropbox. After downloading your files, it is easy to place the folder in your preferred location. You can save

a place within your computer and organize the icons by person or by type so you know where to find them when you need to edit them. When you open a file, the thumbnail of the image shows the exact content. You can easily organize files by date or name using the cloud storage option. You can also share files to Facebook, Flickr and the Creative Cloud folders by sharing screen or by using the "Share" menu on the top right corner. This is the

official version of Adobe Photoshop Elements. It is found on the Adobe website and you can find the details and links at the end of this review. Below you will find our detailed review of the top features of Adobe Photoshop Elements. Find me! – View, Edit and Organize Files on a Computer, Mobile Device or Cloud Storage When you download your files from the Internet, you can easily find them by uploading them into the "Find

me!" menu. You can edit them with the keyboard on a computer or you can view them with a mobile device or smart phone. Just download the latest version of Photoshop Elements to your PC or mobile device. Find the files you want to share on the cloud and view or edit them from anywhere. Making Organized Screen Captures or GIFs Photoshop Elements has a good selection of editing features and one of its most unique features is

the ability to create an animated GIF or a video slideshow. You can capture images and videos using the "Take" a681f4349e

**Adobe Photoshop 2021 (Version 22.5.1) 2022 [New]**

Q: MATLAB - Output text file from for loop I have a script that stores data in a large text file. The for loop takes it from the "200" up to the "end" row. Then the script loops again and starts at the first row of the text file. How can I output a new file each time it loops so that I can just call it once? fid = fopen('test.txt'); for i  $= 200$ : end fprintf(fid, '%s', 'test'); fprintf(fid, '%s', 'test');

fprintf(fid, '%s', 'test'); fprintf(fid, '%s', 'test'); fprintf(fid, '%s', 'test');

**What's New In?**

Serological characterization of avian reoviruses isolated in China. Eighteen strains of avian reoviruses (ARV) were isolated

from cloacal swabs of commercial ducks (Anas platyrhynchos) and little egrets (Egretta garzetta) in China and were further characterized. Antigenic relatedness among the 18 strains was studied by means of both ELISA and hemagglutination inhibition (HI) tests. Seven distinct antigenic patterns, including A-B, A-D, B-C, B-E, C-D, D-E, and E-F, were observed by the comparison of their immunodominant proteins

with those of other ARV prototype strains. Six of the 18 isolates showed antigenic relationships in both ELISA and HI tests, and the remaining 12 isolates showed a unique or sporadic antigenic pattern. Nine of the eighteen isolates had to be identified as ARV-2 by using monoclonal antibodies against the spike protein, whereas three isolates (the other two were untypeable) were identified as ARV-1 by using monoclonal

antibodies against the hemagglutinin-neuraminidase glycoprotein. This is the first report of ARV isolated in China.The invention relates to an inner-gear compressor, more particularly of a planetary compressor and, more generally, to a continuously variable transmission. Planetary compressors are used to compress a mixture of compressed air and oil to a selected pressure, which is placed between two pressure

chambers separated by a membrane. The membranes are acted upon by a piston which slides in a sealed cylinder. The cylinder has on the internal side a cylinder head and a cylinder liner and a neck at the side where the compressed air flows in. On the internal side, the neck houses a plug which is acted upon by the pressure of the compressed air in the cylinder. Under the pressure of the compressed air, the plug creates a temporary pressure in

the neck that is greater than the pressure in the cylinder and a pressure differential between these two pressures occurs across the membrane. In conventional compressors, the membrane is a circular sheet, which is smaller in diameter than the surface of the plug, so that the pressure differential can be maintained with a relatively small force. The piston compresses the mixture of air and oil while sliding in a sealed cylinder and, in order to

## increase the pressure in the interior of the cylinder

**System Requirements For Adobe Photoshop 2021 (Version 22.5.1):**

To run Skyrim on a Mac with 10.6.x, 10.7.x, or 10.8.x, you will need Mac OS X 10.6.8 or later. If you have an older Mac that doesn't meet the required minimum system requirements, please see the minimum system requirements for that OS here. To run Skyrim on a Linux system with 11.x or 12.x, you will need to use a processor that supports SSE3 and SSE4.1 with one of the

## following distributions: Fedora 17 or

## Related links:

[https://pra-namorar.paineldemonstrativo.com.br/upload/files/2022/06/5vu56BUvIwDzalXqCQDP\\_30\\_908083bc660c5c4be524](https://pra-namorar.paineldemonstrativo.com.br/upload/files/2022/06/5vu56BUvIwDzalXqCQDP_30_908083bc660c5c4be524b0575ae7169c_file.pdf) [b0575ae7169c\\_file.pdf](https://pra-namorar.paineldemonstrativo.com.br/upload/files/2022/06/5vu56BUvIwDzalXqCQDP_30_908083bc660c5c4be524b0575ae7169c_file.pdf) <https://nashvilleopportunity.com/photoshop-2021-version-22-4-1-license-key-full-x64-2022/> <https://acsa2009.org/advert/adobe-photoshop-2021-version-22-4-activation-license-key-full-april-2022/> <http://www.coneccta.com/2022/06/30/adobe-photoshop-cc-2015-version-17-crack-mega-download/> <https://madisontaxservices.com/adobe-photoshop-2021-version-22-3-1-crack-with-serial-number> [https://dogrywka.pl/wp](https://dogrywka.pl/wp-content/uploads/2022/06/Photoshop_2021_Version_2242_Activation_Code_For_Windows_2022Latest.pdf)[content/uploads/2022/06/Photoshop\\_2021\\_Version\\_2242\\_Activation\\_Code\\_For\\_Windows\\_2022Latest.pdf](https://dogrywka.pl/wp-content/uploads/2022/06/Photoshop_2021_Version_2242_Activation_Code_For_Windows_2022Latest.pdf) [https://loquatics.com/adobe-photoshop-2022-version-23-4-1-serial-number-and-product-key-crack-keygen-for-windows](https://loquatics.com/adobe-photoshop-2022-version-23-4-1-serial-number-and-product-key-crack-keygen-for-windows-latest-2022/)[latest-2022/](https://loquatics.com/adobe-photoshop-2022-version-23-4-1-serial-number-and-product-key-crack-keygen-for-windows-latest-2022/) [https://devinalouise.com.au/wp](https://devinalouise.com.au/wp-content/uploads/2022/06/Adobe_Photoshop_CC_2019_Version_20_Crack_Full_Version___For_PC_Latest_2022.pdf)[content/uploads/2022/06/Adobe\\_Photoshop\\_CC\\_2019\\_Version\\_20\\_Crack\\_Full\\_Version\\_\\_\\_For\\_PC\\_Latest\\_2022.pdf](https://devinalouise.com.au/wp-content/uploads/2022/06/Adobe_Photoshop_CC_2019_Version_20_Crack_Full_Version___For_PC_Latest_2022.pdf) [http://cannabisrepository.com/wp](http://cannabisrepository.com/wp-content/uploads/2022/06/Adobe_Photoshop_CC_2019_keygenexe__Free_Download_April2022.pdf)[content/uploads/2022/06/Adobe\\_Photoshop\\_CC\\_2019\\_keygenexe\\_\\_Free\\_Download\\_April2022.pdf](http://cannabisrepository.com/wp-content/uploads/2022/06/Adobe_Photoshop_CC_2019_keygenexe__Free_Download_April2022.pdf) <https://isoxpert.com/system/files/webform/adobe-photoshop-2022-version-231.pdf> <http://www.alaskastar.com/sites/alaskastar.com/files/webform/havcare883.pdf> <http://pensjonatewa.pl/adobe-photoshop-2021-version-22-5-crack-serial-number-latest-2022/> <https://fgsdharma.org/photoshop-cc-2015-version-18-free-download-2022/> [http://treasureclub.com/wp-content/uploads/2022/06/Photoshop\\_2022\\_Version\\_2311.pdf](http://treasureclub.com/wp-content/uploads/2022/06/Photoshop_2022_Version_2311.pdf) <https://hgpropertysourcing.com/adobe-photoshop-2021-version-22-5-1-crack-free-win-mac-final-2022/> [https://evolvagenow.com/upload/files/2022/06/J2PCWAt4nuy5iki5zWTn\\_30\\_e92704572d1de31da4a3b987ab67316e\\_file.pdf](https://evolvagenow.com/upload/files/2022/06/J2PCWAt4nuy5iki5zWTn_30_e92704572d1de31da4a3b987ab67316e_file.pdf) [http://www.hva-concept.com/wp-content/uploads/2022/06/Adobe\\_Photoshop\\_2021\\_Version\\_2201.pdf](http://www.hva-concept.com/wp-content/uploads/2022/06/Adobe_Photoshop_2021_Version_2201.pdf) <https://shortandsweet.org/system/files/webform/actors/photoshop-cc-2015-version-16.pdf> <https://taavistea.com/wp-content/uploads/2022/06/jamicor.pdf> <https://swapandsell.net/2022/06/30/photoshop-2021-version-22-4-keygen-free/>